UNITED ARAB EMIRATES MINISTRY OF ENERGY & INFRASTRUCTURE

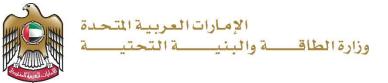

**User Manual** 

For Commercial Vessel Services

V 1.0 2021

- 1. Open MOEI website: https://www.moei.gov.ae
- 2. From the home page, go to "Services" tab, then choose "Maritime Transportation".

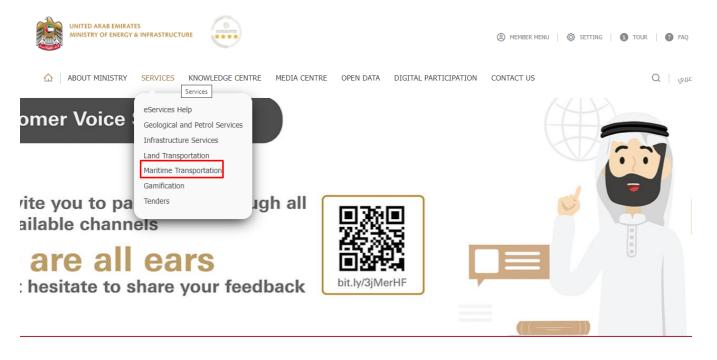

- 3. From Services Directory, choose the category "Maritime Transportation".
- 4. Then select the Sub category "Commercial Vessel Services", thin choice the service you need.

# Ministry of Energy and Infrastructure For Commercial Vessel Services

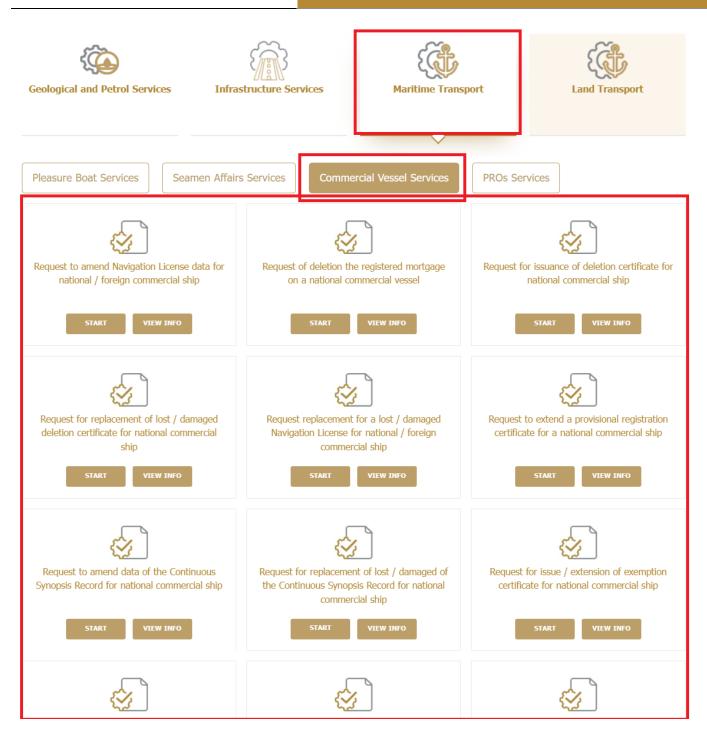

- 5. you can view the service Info or start the service immediately by clicking on Start Button
- 6. Then it will redirect you to the Login page, you can login by email registered and password or using UAE PASS.

| Member Login<br>Dear Client, this service needs to login into<br>registered information or register a new acc |      |                                                                                                    |
|----------------------------------------------------------------------------------------------------|------|----------------------------------------------------------------------------------------------------|
| Usemane or Email                                                                                              | ی OR |                                                                                                    |
| Password                                                                                                    |      | Sign in with UAE PASS<br>A single trusted digital identity for all citizens, residents and visitors. |
| I'm not a robot                                                                                               |      | rearded to a first station as                                                                        |
| Login Forgot pastword?                                                                                        |      |                                                                                                    |

### 7. Fill the applicantion Information.

| teps:                                                                                                    |           |       |                                                              | ) |
|----------------------------------------------------------------------------------------------------|-----------|-------|--------------------------------------------------------------|---|
| equired Documents to complete this application:                                                                                                    |           |       |                                                              |   |
| VESSEL DETAILS                                                                                                    |           |       |                                                              | ~ |
|                                                                                                    |           |       |                                                              |   |
| Registration Centre                                                                                                    | * Your Ap | oplic | cation will be Processed in the Selected Registration Centre |   |
| Please Select                                                                                                    | ✓         |       |                                                              |   |
| Vessel Name Arabic                                                                                                    |           | 1.    | Vessel Name English                                          |   |
|                                                                                                    |           |       |                                                              |   |
| Vessel Type                                                                                                    |           |       |                                                              |   |
| Please Select                                                                                                    | ~         |       |                                                              |   |
| Official No                                                                                                    |           | 1     | Official No Arabic                                           |   |
|                                                                                                    |           | )*    |                                                              |   |
| Radio Call Sign                                                                                                    |           | 1     | Frequency                                                    |   |
|                                                                                                    |           | •     |                                                              |   |
| Equipment Model                                                                                                    |           | 1     | Equipment Manufacturer                                       |   |
|                                                                                                    |           | J     |                                                              |   |
| Equipment Sr. No                                                                                                    |           |       | Nationality                                                  |   |
|                                                                                                    |           | J     | Please Select                                                | ~ |
| Gross Tonnage                                                                                                    |           |       | Net Tonnage                                                  |   |
|                                                                                                    |           | •     |                                                              |   |
| Length over all                                                                                                    |           |       | Building Date                                                |   |
|                                                                                                    |           | •     |                                                              |   |
| Built Year                                                                                                    |           |       | Builder Name                                                 |   |
|                                                                                                    |           | •     |                                                              |   |
| Built Place - English                                                                                                    |           |       | Manufacturer                                                 |   |
| Please Select                                                                                                    | ~         |       |                                                              |   |
| Owner Name                                                                                                    |           |       | Owner Name Arabic                                            |   |
|                                                                                                    |           |       |                                                              |   |
| Owner Address                                                                                                    |           |       | IMO No.                                                      |   |
|                                                                                                    |           |       |                                                              |   |
|                                                                                                    | /i        | j     |                                                              |   |
| Port Name - in English                                                                                                    |           | 1     | Port Name - in Arabic                                        |   |
|                                                                                                    |           | J     |                                                              |   |
| Name of the Project                                                                                                    |           |       |                                                              |   |
|                                                                                                    |           | J     |                                                              |   |
| Save Clear                                                                                                    |           |       |                                                              |   |
|                                                                                                    |           |       |                                                              |   |
| OPERATOR DETAILS                                                                                                    |           |       |                                                              | ~ |
|                                                                                                    |           |       |                                                              | ~ |
| RELATED SERVICES*<br>GCC Code Certificate Check List                                                                                                    |           |       |                                                              | ~ |
| UPLOAD ATTACHMENTS*                                                                                                    |           |       |                                                              | ~ |
| OF CONDIMINATION OF THE PROPERTY OF THE PROPERTY OF THE PROPER |           |       |                                                              | ~ |

- 8. Upload the needed documents.
- 9. Submit the request by click on "Submit".
- 10. Fill the satisfaction survey about the eService, when the following pop-up shows up:

or Commercial Vessel Services

| United Arab Emirates |                                                          | نبــــض المتعامـــــل<br>CUSTOMER PULSE |
|----------------------|----------------------------------------------------------|-----------------------------------------|
|                      | Customer Pulse Survey                                    | † ⊕ English ~                           |
|                      | Is there anything else you would like to share with us?  |                                         |
|                      | Please select                                            |                                         |
|                      | 2000 characters lefts                                    |                                         |
|                      | Kindly provide your mobile number or Email for follow up |                                         |
|                      |                                                          |                                         |
|                      | Previous Submit                                          |                                         |

For Commercial Vessel Services

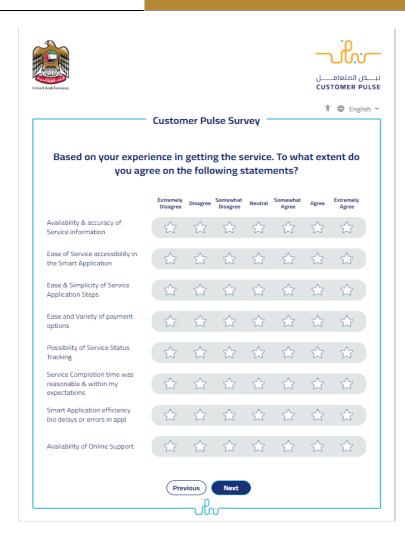

For Commercial Vessel Services

| United Arab Envices |                                                          | نب ض المتعام ل |
|---------------------|----------------------------------------------------------|----------------|
|                     | Customer Pulse Survey                                    | † ⊕ English ~  |
|                     | Is there anything else you would like to share with us?  |                |
|                     | Please select                                            |                |
|                     | 2000 characters lefts                                    |                |
|                     | Kindly provide your mobile number or Email for follow up |                |
|                     |                                                          |                |
|                     | Previous Submit                                          |                |

- 11. When the request is approved by the ministry, then an email notification will be sent automatically to the customer in order to pay the fees through the electronic service
- 12. Also, you can find, view and download all your reports, certificates and receipts from the end user dashboard.

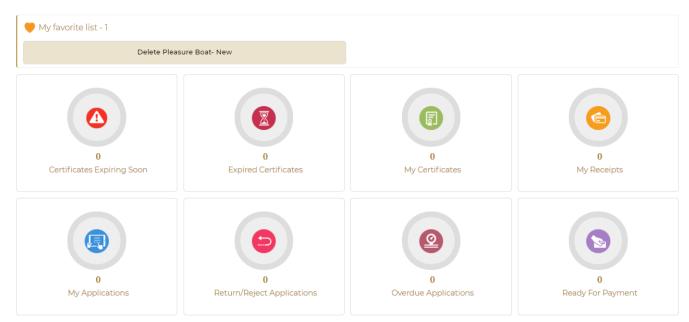